## **Wireless Headset User Manual**

Right here, we have countless ebook **Wireless Headset User Manual** and collections to check out. We additionally have the funds for variant types and furthermore type of the books to browse. The enjoyable book, fiction, history, novel, scientific research, as skillfully as various supplementary sorts of books are readily easily reached here.

As this Wireless Headset User Manual, it ends taking place instinctive one of the favored books Wireless Headset User Manual collections that we have. This is why you remain in the best website to look the incredible ebook to have.

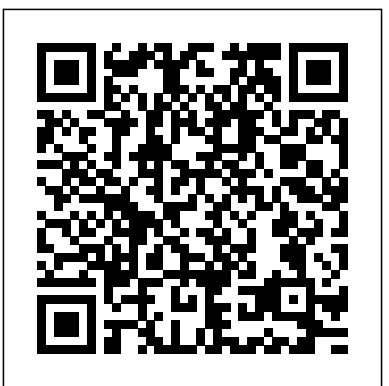

*Radio and Television Interference* "O'Reilly Media, Inc."

Headphones are a very popular accessory in this day and age. Just about everyone owns a pair. The quality differs and not all of them meet the needs of their users. The purpose of this guide is to compare the different levels of quality for headphones and the different features of headsets in order to help you make sound judgment when deciding to purchase either one.

How to Do Everything with Your Smartphone, Windows Mobile Edition "O'Reilly Media, Inc."

The first edition of "The iPhone Book" was chosen by Amazon's editors as their Computer/Technology Book of the Year. This new version of the book, totally updated and expanded for the 3G iPhone, was chosen by Amazon as one of their "Top 10 Must-Have Books" in their annual list of the most "gift-worthy" books of the holiday season. Here's why this book has become such a hit with iPhone users around the world: it's not a "Tell-me-all-about-it" book, which has indepth discussions on everything from wireless network protocols to advanced compression codes. Instead it's a "show-mehow-to-do-it" book, that skips all the confusing techno-jargon and just tells you, in plain simple English, exactly how to use the iPhone features you want to use most. The book's layout is brilliant, with each page covering just one single topic, so finding the information you need is quick and easy, with a large full-color photo on each page so you can see exactly how it works. In this book, you'll learn: • How to set up and manage your email the right way from the start • How to take advantage of the iPhone's Web features (including important tips that help you avoid frustration, and get you where you want to go fast!) • How to download and install applications from Apple's online App Store • The key trouble-shooting tips you've got to know • How to get your favorite photos onto your iPhone, tips for using its built-in camera, and how to make the most of the

iPhone's surprisingly powerful photo features • The tips you've got to know to use your iPhone's built-in iPod features, including watching videos, podcasts, TV shows and movies (you're going to amazed at some of the cool things you can do) • How to use the iPhone's built-in applications to organize your life (you'll learn things in this chapter you didn't know the iPhone could do!) • The top 20 tips for the iPhone's phone feature that will make you fall in love with it (you'll never want to use any other phone again) • Plus so much more, including a special bonus chapter called "iPhone Killer Tips" where you'll learn those hidden secrets that you'll be passing on to your iPhone friends (and they will be amazed!). The iPhone Book is from Scott Kelby, the award-winning author of the smash bestseller, The iPod Book, who teams up once again with gadget guru, and iPhone authority, Terry White to put together a book that is an awful lot like the iPhone itself—simple to use and fun to learn. In this major update to the book, Scott and Terry added even more tips, more tricks, and made it even easier by focusing on just the most useful and most requested features (without all the techno-babble) so you can start really using your iPhone today! BONUS VIDEO: The authors put together a special indepth video just for readers of the book where they not only share their favorite iPhone accessories, but they share even more of those hidden little time-saving tips that can make all the difference in the world. If you've been waiting for a book that focuses on just the most important, most useful, and most fun stuff about your iPhone—you've

found it.

### **The Nexus One Pocket Guide** Fehintola Otegbeye

Emotions and Affect in Human Factors and Human–Computer Interaction is a complete guide for conducting affect-related research and design projects in H/F and HCI domains. Introducing necessary concepts, methods, approaches, and applications, the book highlights how critical emotions and affect are to everyday life and interaction with cognitive artifacts. The text covers the basis of neural mechanisms of affective phenomena, as well as representative approaches to Affective Computing, Kansei Engineering, Hedonomics, and Emotional Design. The methodologies section includes affect induction techniques, measurement techniques, detection and recognition techniques, and regulation models and strategies. The application chapters discuss various H/F and HCI domains: product design, human–robot interaction, behavioral health and game design, and transportation. Engineers and designers can learn and apply psychological theories and mechanisms to account for their affect-related research and can develop their own domain-specific theory. The approach outlined in this handbook works to close the existing gap between the traditional affect research and the emerging field of affective design and affective computing. Provides a theoretical background of affective sciences Demonstrates diverse affect induction methods in actual research settings Describes sensing technologies, such as brain–computer interfaces, facial expression detection, and more Covers emotion modeling and its application to regulation processes Includes case studies and applied examples in a variety of H/F and HCI application areas Addresses emerging interdisciplinary areas including Positive Technology, Subliminal Perception, Physiological Computing, and Aesthetic Computing

*Emotions and Affect in Human Factors and Human-Computer Interaction* "O'Reilly Media, Inc." Meet the earbuds designed to tune in to every moment-with an iconic shape and ergonomic design, a fit that lets in your natural surroundings and a speaker optimized for a better experience. This is sound made for your ears.The Galaxy Live Buds are available in three different colorways you can't help but fall in love with. You can either select from any of these Mystics, the Bronze, Mystic White or Mystic Black to pretty add up a flashy touch to your look. Fit for all-day comfort with less fatigue, Galaxy Buds Live sit softly inside the ear. Run an errand, run your day or just go for a run all without your buds slipping out your ears.Keep the noise out but let the world in with the first Active Noise Cancellation (ANC) on these open type, true wireless Galaxy Buds Live. The ANC is breakthrough Samsung has made that helps reduce background noises without you missing out what's important, like voices and announcements, so you hear more of what you want to hear-with just a long press to turn it on.Experience sound like you're in the front row. 12mm speakers with sound by AKG compliment Galaxy Buds Live's ergonomic design to deliver spacious sound. The large driver and bass duct give a clear support to emit deep bass with the assistance of air flow that allows sound flow seamlessly.The following are features captured in this **Amazon Tap User Manual: Guide to Unleash Your Wireless** book: -Device layout-Setup your device-Charge the battery-Check the charge status-Wireless powershare-The Oculus Quest 2 is one of the complete wireless virtual reality Attach the wing tip-Wear the earbuds-Coupling the earbuds-Start using your device-Connect the earbuds to your phone-Disconnect-Use touch control-Single tap-Double tap-Triple tap-Touch and hold-Music features-Volume control-Adjust the volume-Playback controls-Call features -Incoming calls-Phone controls-Call waiting-Galaxy wearable app-Battery level-Noise cancelling-Equalizer-Touch controls-Block touch controls-Read notification alouds-Advanced-Bixby voice wakeup-Gaming mode-Find my earbuds *Oculus Quest 2 User Guide Complete Master Guide for Beginners* Pearson Education

If you're an active ham radio operator, you probably have a story about your first radio contact. Many hams remember that experience even more than their first license examination.

*Ad-Hoc, Mobile, and Wireless Networks* Conceptual Kings Kick off your shoes and let How to Do Everything with Smartphone show you the essentials of operation, plus enough Windows mobile add-ons and customization tricks to make you want to 86 your other communications devices. Combine cutting edge PDA technology with wireless communication and use scheduling software, finance and text tools, wireless Web, database management software, and much more. So, c'mon,

chief, get the book and get smart! You'll never look at a phone booth the same way again.

*Blitzkrieg in their own Words* Springer Science & Business Media Provides instructions for building a variety of projects that are able to communicate with one another, including a video game controlled by a stuffed monkey and a battery powered GPS that reports its location over Bluetooth.

The senior user guide to iphone 13 pro and pro max Pearson Education Upgrade your Echo expertise with this Dummies guide to all things Alexa Amazon's hugely popular family of Echo devices has made Alexa a household name. She can answer your questions, entertain you, and even help around the house. Alexa for Dummies is the perfect guide for Alexa users who want to get up and running with their Echo devices. From basic setup to making the most of Alexa's powerful smart home capabilities, this is your one-stop resource to all things Alexa. Whether you'll use Alexa to send text messages, play music, control your thermostat, look up recipes, replenish your pantry, or just search the internet for information, you'll find detailed instructions in this fun and easy-to-understand guide. Set up and personalize your Alexa device with an Amazon account and custom settings, including your preferred Alexa voice Use Alexa to play music throughout your home, stream videos online, and meet all your entertainment needs Unlock the power of advanced features like Alexa Skills and make your Alexa accessible Turn your ordinary house into a modern smart home with advanced smart home features and Echo accessories The virtual assistant you've dreamed of is now a reality with your favorite Echo device. Let Alexa For Dummies make your wish Alexa's command.

### Official Gazette of the United States Patent and Trademark Office Peachpit Press

Here is your essential companion to the Android-powered Droid smartphone. The Droid Pocket Guide, Second Edition, steers you through how to: Set up and quickly start using your Droid smartphone. Make and receive calls and text messages. Send email and synchronize your mail with your Gmail account. Surf the Web with the built-in Android browser. Search y our phone and the Web by voice. Browse and download apps int he Android Marketi. Find your place in the world, using the phone's GPS and Google Maps Navigation. Keep track of your contacts and calendar--and, of course, sync your phone with your Google account. Shoot and instantly review photos and videos with the built-in camera.

# **Speaker Device!** Amber Books Ltd

headsets. The reason for is peculiarity is because of the fact that it can track your movements in any direction without you needing any external sensors or a connected PC. The outcome is a liberating VR experience in which you can swing, duck, twist, and dance away without bothering about being tangled up. In addition, the Oculus Quest 2 is an awesome headset for beginners to VR, and also a welcome addition to VR enthusiasts looking for a wireless setup. This guide/manual will teach you everything you need to know about the Oculus Quest 2.

The ARRL Operating Manual for Radio Amateurs Springer

This book constitutes the refereed proceedings of the 20 th International Conference on User Modeling, Adaptation, and Personalization, held in Montreal, Canada, in July 2012. The 22 long and 7 short papers of the Research Paper Track presented were carefully reviewed and selected from 101 submissions. The papers are organized in topical sections on user engagement; trust; user motivation, attention, and effort; recommender systems (including topics such as matrix factorization, critiquing, noise and spam in recommender systems); user centered design and evaluation; educational data mining; modeling learners; user models in microblogging; and visualization. The Industry Paper Track covered innovative commercial implementations or applications of UMAP technologies, and experience in applying recent research advances in practice. 2 long and 1 short papers were accepted of 5 submissions.

*The Internet: The Missing Manual* Springer

Based on a German book published during World War II and never before

translated, Blitzkrieg in their own Words is a military history of the German campaigns in Poland and the West in 1939 and 1940 written by those taking part.

### **AIRPODS PRO User GUIDE** Sprint

Unlock the potential of Samsung's outstanding smartphone with this jargon-free guide from technology guru Preston Gralla. You'll quickly learn how to shoot high-res photos and HD video, keep your schedule, stay in touch, and enjoy your favorite media. Every page is packed with illustrations and valuable advice to help you get the most from the smartest phone in town. The important stuff you need to know: Get dialed in. Learn your way around the Galaxy S II's calling and texting features. Go online. Browse the Web, manage email, and download apps with Galaxy S II's 3G/4G network (or create your own hotspot). Master your media. Shoot and share pictures and video, organize and play your Shelby Johnson is a best-selling technology author who has helped music library—and send it wirelessly to your TV or stereo. Be entertained now. Start watching movies and TV shows while they're still loading. Explore the world. Get news and weather, find a location, and navigate by GPS. Check your schedule. Use the convenient calendar app, and sync it with your Google and Outlook calendars. Preston Gralla is the author of more than 40 books, including Missing Manuals on Droid X2, Xoom, and Galaxy Tab. He's the editor of WindowsDevCenter.com and OnDotNet, and a contributing editor to Computerworld. Galaxy S II: The Missing Manual Pearson Education Big congrats on acquiring the S20, the new addition to the Samsung Galaxy family. The Samsung Galaxy S20 is a powerful premium phone with many innovative features, many of which aren't yet present in other smartphone brands, such as a sleek 120Hz display, sophisticated cameras, 100X zoom, and 5G connectivity in a solid design. Do you need: A thorough step-bystep guide with detailed screenshots to help you set up your mobile device newly. A well-illustrated user guide which includes all the secret tips and tricks to help you optimize your Samsung S20's full potential? Helpful tips and techniques to explore and master your phone, including troubleshooting smoothly and getting the best out of your device? Then this manual is for you. In this book, you get to learn: Mind-blowing details about the Galaxy S20 smartphone: its powerful design, size, display, camera, etc. Hidden tricks to configure and enjoy your S20 with ease. Ways to optimize your phone charging power in record time. New method to transfer files from Galaxy S20 to your Mac smoothly. Unique techniques to minimize moisture damage. Samsung's unique text editing feature. Undiscovered ways to troubleshoot your S20 if you find yourself in a fix. There's a lot to know about this new Samsung phone, and the information has been compiled into this easily understandable and well-illustrated guide. What are you waiting for? Click the buy button to get the best out of your Galaxy S20 smartphone. **Powerbeat Pro User Guide** Peachpit Press The Echo Dot interactive device is one of the best new innovations in technology. The Dot provides owners the ability to do a lot of tasks via voice requests made to the Alexa service and with this book, owners of the voiceactivated speaker can learn how to use all of the great features it has to offer. This user guide book brings Echo Dot owners all the helpful tips, tricks and insights they need to operate their device. From setup to using it as the foundation of a smart home, this book has a great overview of the features, settings, skills, and commands you'll need to truly unlock all the Dot has to offer! Here's what you'll find inside: -How to set up the Dot -Navigating the Dot app and settings -Streaming different music on the Dot -Using the Dot for information including news, weather & sports updates -Using "Skills" and some recommended skills to try -Great accessories to consider for the Dot -How to use the Dot for Smart Home -and many more questions about the Dot answered! The Dot user manual and help guide was created by bestselling technology author Shelby Johnson. Over the years, Shelby has

Palm Pre: The Missing Manual John Wiley & Sons The Internet is almost synonymous with change--that's one of its charms, and one of its headaches. You may think you know the Internet, but are you really up to speed on internet telephones, movie and TV downloading, blogging, gaming, online banking, dating, and photosharing? This utterly current book covers: Getting Online. Readers will have all the information they need to decide what kind of broadband connection works best for them, which browser they should use, and what kind of spywarefighting and virus-and spam-protection measures they need to protect themselves. Finding Information. Google may be the leading search site, but it's certainly not the only game in town. This book introduces a diverse and useful collection of sites that help uncover everything from health care information, to shopping, travel and finance, to dependable reviews and ratings. Movies, music, and photos. The Web's teeming with entertainment--and not just the sort of postage-stamp sized videos that only a geek could love. Learn where to download movies, watch TV online, listen to music, play games, and post and share photos with friends. Keeping in touch. Email's only the beginning.

delivered many helpful technology resources via digital and print format to help thousands of devices owners get the most from their gadgets and gear. Get your copy today to begin learning all that you can do with your Echo Dot interactive speaker!

Samsung Galaxy Live Buds User Manual for Both Beginners and Seniors "O'Reilly Media, Inc."

The Amazon Tap is a revolutionary device which features voice interaction for information requests, music playback, games, home automation and much more! With this new device comes a learning curve, but the Amazon Tap User Manual from Shelby Johnson will help new and prospective owners gain the fast track to success. Inside the guide, Tap owners will learn about setup on their home network, integration with the Alexa app and using the Tap for a variety of tasks around the home or on the go. This user guide book includes plenty of tips, tricks, and techniques to get going with this cool wireless speaker! thousands of tech gadget owners learn just how to get the most out of their devices. Among her popular topics covered have been various smartphones, tablets, media streaming devices, operating systems and more. Download your copy of the Tap User Manual today to get the easy-to-understand and helpful info you need to fully enjoy your device!

**The Health Effects of Cell Phone Use** John Wiley & Sons iOS 8 for the iPad is the biggest iOS release ever, and this all-new Missing Manual includes everything you need to know about iPad's exciting features and new user interface. Missing Manual series creator David Pogue takes you on a guided iPad tour, complete with step-by-step instructions, crystal-clear explanations, and lots of tips, tricks, and surprises along the way. Learn how to sync and work on any file anywhere, on any device, with iCloud Drive Use Family Sharing to circulate your calendars, photos, iBooks, and iTunes and App Store purchases with those closest to you Track your activity, heart rate, and other fitness information with Health Connect to your other iOS devices and Mac like never before with Handoff, Messages, and Instant Hotspot With this beautiful full-color and easy-to-use book, you'll discover how to get the most out of your iPad—everything from Web browsing to watching videos.

Making Things Talk Fehintola Otegbeye

Burgmüller's most famous work, the 25 Progressive Pieces, are short compositions with descriptive titles. Easier than his Opp. 105 and 109, each selection exposes students to a different technical challenge with the main emphasis on the phrasing, articulation, and dynamics often found in Romantic piano music. The collection includes "Arabesque" and "Ballade," both popular with many early-intermediate pianists.

This book introduces readers to the many tools that make the modern Internet such a great way to stay connected. From Webbased discussion groups to instant messaging programs, and from blogs and podcasts to Internet-based phone calls, this book will help you join the conversation. Ideal for anyone just venturing into cyberspace, this book is also perfect for more experienced users who could use an update to today's most exciting internet applications.

#### The Droid Pocket Guide Tektime

iOS 10 for the iPhone includes a host of exciting new features—including an all-new Messages app, updates to Maps, Search, 3D Touch, and widgets. And the iPhone 7 and 7 Plus have new, more advanced cameras, and you can do more with Siri and third-party apps than ever before. What's the best way to learn all of these features? iPhone: The Missing Manual is a funny, gorgeously illustrated guide to the tips, shortcuts, and workarounds that will turn you, too, into an iPhone master. This easy-to-use book will help you accomplish everything from web browsing to watching videos so you can get the most out of your iPhone. Written by Missing Manual series creator and former New York Times columnist David Pogue, this updated guide shows you everything you need to know about the new features and user interface of iOS 10 for the iPhone.